Valutazione dei risultati della classificazione

#### Gianluca Amato

Corso di Laurea Specialistica in Economia Informatica Università "G. D'Annunzio" di Chieti-Pescara ultimo aggiornamento: 12/05/08

#### Tasso di errore vero e campionario

#### Tasso di errore vero

- Bisogna stimare l'accuratezza di un classificatore:
	- ci serve una misura della prestazione del classificatore
	- per i problemi di classificazione, una misura naturale è il tasso di errore.
- Supponiamo che
	- I sia l'insieme di tutte le istanze possibili
	- c(I) è la classe "vera" di I
	- h(I) è la classe "predetta" di I
- Si definisce allora il tasso di errore vero (true error rate) come

$$
error_{S}(h) = \frac{1}{h} \sum_{i \in I} \delta(h(i), c(i))
$$

vero

dove δ(h(i),c(i)) è 0 se h(i)=c(i), 1 altrimenti.

# Tasso di errore su un campione

- Nella maggior parte dei casi I non è utilizzabile perché ignoto o troppo grande.
- Si considera allora un campione  $S \subseteq I$  e si calcola il tasso di errore campionario su S.

$$
error_{S}(h) = \frac{1}{n} \sum_{i \in S} \delta(h(i), c(i))
$$
 *error composition*

- Si stima  $error_I(h)$  sulla base di  $error_S(h)$ 
	- sotto opportune ipotesi, error<sub>s</sub>(h) è "vicino" a error<sub>I</sub>(h)
- Invece del tasso di errore, si può definire il tasso di successo o accuratezza.

# Errore di sostituzione

- Il modo più immediato per scegliere S è usare l'insieme di addestramento.
	- si parla di errore di sostituzione (resubstitution error)
- La stima è troppo ottimistica!!
	- occorre utilizzare due insiemi distinti, uno per l'addestramento e l'altro per il test.
- È importante che l'insieme di test non sia utilizzato in alcun modo nella fase di costruzione del modello
	- ad esempio, nella fase di "reduced error pruning" non va usato l'insieme di test, ma un terzo insieme di dati, indipendente sia da quello di addestramento che da quello di controllo.
- Una volta compiuta la stima, si può rimettere l'insieme di test dentro quello di addestramento, e ricalcolare il modello.

# Stima puntuale e per intervalli

- Quando l'insieme S è scelto in maniera indipendente da quello di addestramento, allora error<sub>s</sub>(h) è uno stimatore non distorto e consistente di error<sub>I</sub>(h).
- Possiamo essere interessati però a determinare degli intervalli di confidenza.
- Esempio 1:
	- $-$  error<sub>s</sub>(h)=25%,  $|S|=1000$
	- con confidenza dell'80%, error<sub>I</sub>(h) ∈ [0.233, 0.268]
- Esempio 2:
	- $-$  error<sub>s</sub>(h)=25% ma |S|=100
	- con confidenza dell'80%, error<sub>I</sub>(h) ∈ [0.203, 0.313]

# Processi di Bernoulli e binomiale

- Supponiamo di estrarre a caso una delle I istanze
	- consideriamo la variabile aleatoria E: I → {0,1} data da  $E(i)=\delta(h(i),c(i))$
- La variabile E ha una distribuzione di Bernoulli con parametro  $p=error_I(h)$ 
	- media  $= p$
	- varianza =  $p(1-p)$
- $\bullet$  n \* error<sub>s</sub>(h) è semplicemente la somma di n variabili di Bernoulli indipendenti, dunque ha una distribuzione binomiale
	- $-$  media  $=$  np
	- varianza =  $np(1-p)$

# Lo stimatore error<sub>s</sub>(h)

- Quindi, su error $_{\rm s}$ (h) possiamo dire che ha
	- $-$  media:  $error_{I}(h)$
	- varianza:  $1/n * error(n)$  (1-error<sub>I</sub>(h))
- Questo dimostra che error $_{\rm s}$ (h) è uno stimatore non distorto di  $error_{I}(h)$
- Vogliamo calcolare un intervallo di confidenza per error $_{\rm s}({\rm h})$ 
	- ovvero, dato un livello di confidenza *c*, vogliamo trovare un valore z tale che

$$
Pr\{|\text{error}_S(h) - \text{error}_I(h)| \leq z\} = c
$$

ovvero

$$
Pr\left\{error_{S}(h)-z\leq error_{I}(h)\leq error_{S}(h)+z\right\}=c
$$

# Intervalli di confidenza per variabili normali (1)

- Il calcolo di un intervallo di confidenza per una distribuzione binomiale è faticoso
	- tuttavia, per valori di n elevati, una distribuzione binomiale di media p e varianza v è approssimabile con una distribuzione gaussiana con stessa media e varianza.
- Se X è una distribuzione gaussiana di media 0 e varianza 1 (si chiama distribuzione normale), esistono tabelle (e algoritmi) che danno il valore di
	- Pr  $\{ X \ge z \}$
- Siccome X è simmetrica rispetto all'asse y, allora – Pr  $\{ | X | \le z \} = Pr \{ -z \le X \le z \} = 1 - 2^*P{ X \ge z \}$
- Possiamo allora calcolare gli intervalli di confidenza per X

# Intervalli di confidenza per variabili normali (2)

• Consideriamo la seguente tabella, dove  $X$  è una variabile normale:

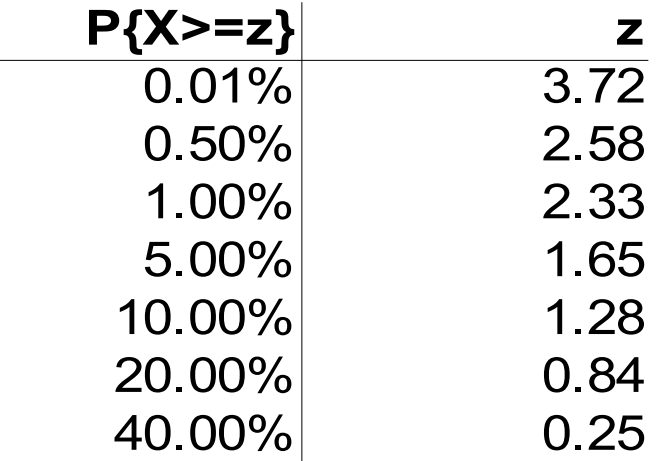

• L'intervallo di confidenza per X con confidenza del 90% è  $[-1.65, 1.65]$ 

– in quanto Pr  $\{-1.65 \le X \le 1.65\} = 0.9$ 

# Intervalli di confidenza per error<sub>i</sub>(h)

• Se p=error $_I(h)$  e se supponiamo di approssimare la distribuzione binomiale con una gaussiana,

$$
\frac{error_{S}(h)-p}{\sqrt{p(1-p)/n}}
$$

è una variabile gaussiana di media 0 e varianza 1

Dato un valore di confidenza c, sappiamo trovare z tale che

$$
Pr\left\{-z \leq \frac{error_S(h) - p}{\sqrt{p(1-p)/n}} \leq z\right\} = c
$$

Risolvendo su p otteniamo

$$
p = \left( error_{S}(h) + \frac{z^{2}}{2n} \pm z \sqrt{\frac{f}{n} - \frac{f^{2}}{n} + \frac{z^{2}}{4n}} \right) / \left( 1 + \frac{z^{2}}{n} \right)
$$

# Esempi di intervalli di confidenza

• Invece di un semplice esempio statico, questa è una tabella in OpenOffice Calc per determinare gli intervalli di confidenza

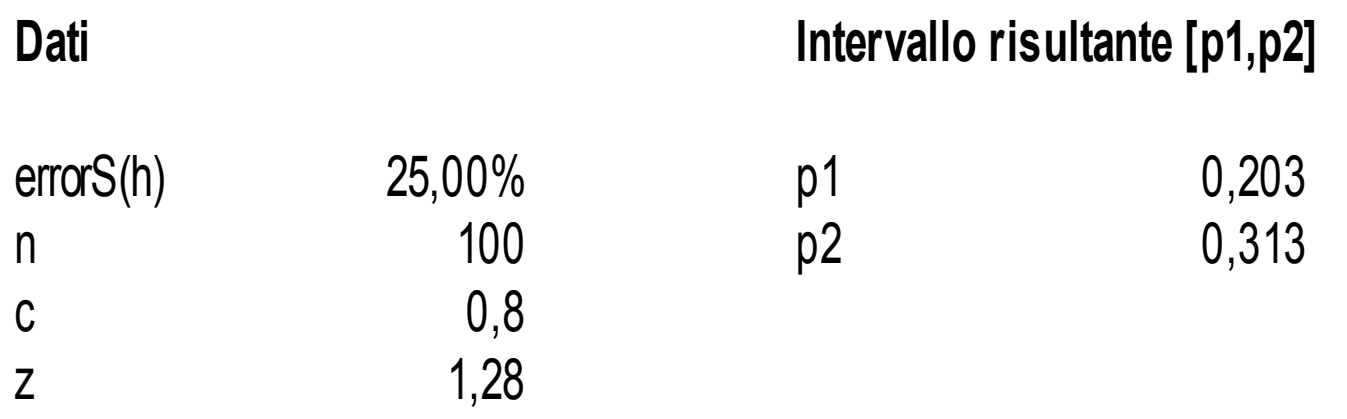

- Attenzione che per valori di *n* molto piccoli, l'approssimazione gaussiana non è più indicata.
	- diciamo che per *n*>100 non c'è problema

#### Metodi di valutazione

# Metodo holdout

- Holdout: metodo con cui si divide l'insieme di dati in una parte usata per l'addestramento e una per il testing.
	- tipicamente 1/3 è usato per il test e 2/3 per l'addestramento.
	- stima pessimistica in quanto per l'addestramento si usa un sottoinsieme del campione.
- Problema: il campione potrebbe non essere rappresentativo
	- ad esempio, alcune classi poco numerose potrebbero mancare nell'insieme di addestramento.
	- le versioni avanzate di holdout usano la tecnica della stratificazione.
		- le proporzioni tra le varie classi nell'insieme di dati originario devono essere le stesse che si riscontrano negli insiemi di test e di addestramento.
	- il problema comunque rimane se il numero di istanze è esiguo.

### Validazione incrociata

- Si divide l'insieme di dati in k parti
	- ripeto, per tutti i valori di i da 1 a k, i seguenti passi:
		- addestro il sistema con tutti i dati tranne quelli della partizione i
		- uso la partizione i per calcolare il tasso di errore
	- calcolo il tasso di errore finale dividendo il numero di errori totale nei k passi per il numero di istanze totali.
	- si parla di k-fold cross validation.
- Che valore scegliere per k?
	- da numerosi esperimenti e da alcuni risultati teorici si è visto che 10 è un buon valore.
- I singoli fold possono essere scelti stratificati.

# Leave one out cross validation (1)

- Se si sceglie k=N (numero totale di istanze), si ha la leave one out cross validation.
- Vantaggi:
	- fa il massimo uso dei dati a disposizione
	- non ci sono campionamenti casuali
- Svantaggi:
	- computazionalmente oneroso (tranne che per il metodo k-NN) in quanto è necessario addestrare il sistema ben N volte.

# Leave one out cross validation (2)

- Caso estremo:
	- insieme di istanze I, composto da due classi della stessa numerosità.
	- consideriamo un insieme di dati S ricavato da I, con lo stesso numero di elementi per le due classi, e supponiamo di applicare il metodo zeroR.
	- abbiamo che
		- ad ogni passo del LOO-CV, la classe opposta alla istanza di test è maggioritaria
		- la predizione sarà sempre scorretta, dando un errore stimato del 100%
	- ...ma il tasso di errore vero è del 50% (stima molto pessimistica)

# Bootstrap

- I metodo di validazione incrociata e di holdout usano un campionamento senza rimpiazzo
	- una volta che una istanza è stata scelta per una determinata partizione, non può essere scelta di nuovo
- I metodi di bootstrap usano invece un campionamento con rimpiazzo
	- da un insieme di dati di N istanze, ne vengono scelte N con rimpiazzo
		- le istanze scelte fanno parte dell'insieme di addestramento
		- quelle che non sono mai state scelte fanno parte dell'insieme di testing.
	- si ripete il procedimento con campioni differenti
	- si tenta di recuperare la relazione tra l'insieme di istanze di addestramento S e l'insieme di tutte le istanze I, sfruttando la relazione tra S e i suoi sotto-campioni

# Bootstrap (2)

- In particolare esaminiamo il metodo del 0.632 bootstrap.
	- ogni istanza ha probabilità 1 1/N di non essere scelta
	- pertanto la sua probabilità di far parte dell'insieme di test è

$$
\left(1 - \frac{1}{N}\right)^N \simeq e^{-N} \simeq 0.368
$$

dal limite notevole *lim*  $\lim_{n\to\infty}\left(1\right)$  $1+$ *x*  $\frac{1}{n}$  $=e^{x}$ 

• L'insieme di addestramento conterrà quindi circa il 63.2% delle istanze.

# Bootstrap (3)

- La stima del tasso di errore ottenuto dal bootstrap è pessimistica
	- l'insieme di addestramento contiene solo il 63.2% delle istanze (contro il 90% del 10-fold CV e il quasi 100 della LOO-CV)
- Spesso, la si bilancia con l'errore di sostituzione, ottenendo

 $err=0.632$ ⋅ $err$ <sub>*istanze di test*</sub> $+0.368$ ⋅ $err$ <sub>*istanze di addestramento*</sub>

• Il procedimento si ripete varie volte e si mediano i risultati.

# Bootstrap (4)

- Si è rivelato molto efficace per piccoli insiemi di dati ma ha dei casi limite:
	- I composto da due classi di uguale numerosità e con attributo classe indipendente dagli altri attributi
	- un modello che
		- in fase di addestramento memorizza tutte le istanze
		- in fase di utilizzazione, se ha informazioni sulla istanza in input, risponde con il valore memorizzato, altrimenti risponde a caso
	- se S è abbastanza piccolo rispetto ad I, allora il tasso di errore vero è circa il 50%
	- il tasso di errore è lo  $0\%$  sull'insieme di addestramento, il  $50\%$ su un insieme di test indipendente
	- il metodo del bootstrap stima per questo classificatore un tasso di errore del  $0.632 * 50\% = 31.6$  (eccessivamente ottimistico).

#### Altre misurazioni di errore

# Matrice di confusione

• Tutti gli errori commessi dal classificatore possono essere visualizzati in una matrice di confusione:

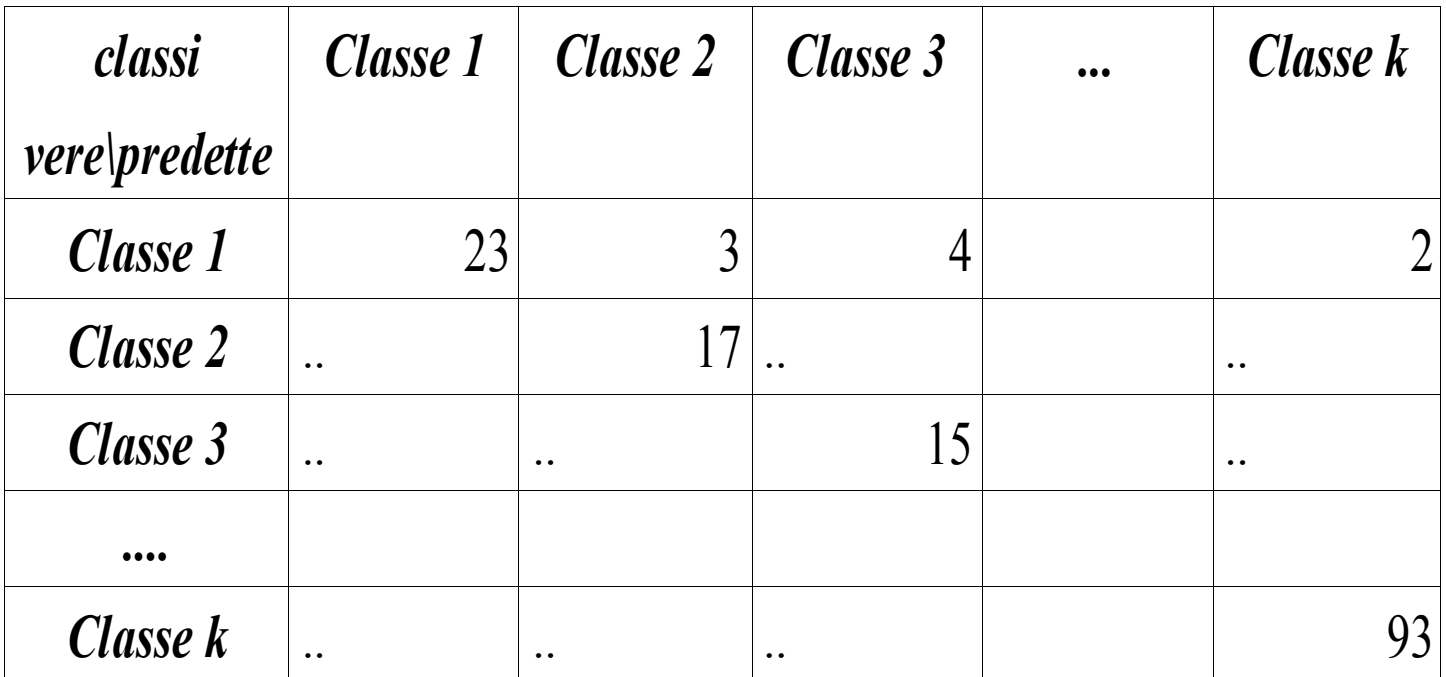

● L'errore campionario si ottiene dalla somma dei valori di tutte le celle, esclusa la diagonale.

#### Caso con due classi

- Se il nostro attributo classe assume solo due valori, che indichiamo con true e false, tutte le istanze dell'insieme di test si possono distinguere in quattro gruppi:
	- TP (true positive): istanze di classe true classificate come true;
	- FP (false positive): istanze di classe false classificate incorrettamente come true;
	- TN (true negative): istanze di classe false classificate come false;
	- FN (false negative): istanze di classe true classificate incorrettamente come false;
- Ogni cella della matrice di confusione corrisponde al numero di uno di questi casi.
- L'errore campionario è FP+FN.

# La statistica K (1)

- Un'alternativa al tasso di errore, soprattuto nel caso di classi con frequenza sbilanciata, è la statistica K.
- Questa statistica tiene conto della probabilità che il nostro classificatore indovini la classe giusta per pura coincidenza:

$$
K = \frac{P(A) - P(E)}{1 - P(E)}
$$

dove

- P(A) è la probabilità che il classificatore indovini (ovvero l'accuratezza);
- P(E) è la probabilità che il classificatore indovini per pura coincidenza
	- vedremo nelle prossime slide come calcolarla

# La statistica K (2)

- La statistica K assume i valori tra -∞ ed 1
	- il valore 1 si ottiene solo quando  $P(A)=1$ ;
	- il valore 0 corrisponde ad un classificatore che indovina solo grazie al caso;
	- valore minori di 0 corrispondono a classificatori che si impegnano per sbagliare le previsioni.
- Come calcolare  $P(E)$ ?
	- probabilità delle classi  $C_1$ ..  $C_k$  nell'insieme di test:  $p_1$ ..  $p_k$
	- probabilità delle classi  $C_1$ ..  $C_k$  nell'output del nostro classificatore:  $q_1...q_k$ .
	- allora  $P(E) = ∑$ *i*=1 *k*  $p_i \cdot q_i$

# La statistica K (3)

- Esempio 1
	- la classe A rappresenta il 90% delle istanze e la classe B il 10%
	- il classificatore predice tutte le istanze come classe A
	- tasso di errore: 10%
	- l'accuratezza: 90%
	- $-P(E)= 0.9 * 1 + 0.1 * 0 = 0.9 = 90\%$
	- $K = 0$  (dunque il classificatore indovina solo per caso)

# La statistica K (4)

- Esempio 2
	- la classe A rappresenta il 90% delle istanze e la classe B il 10%
	- il classificatore ha la seguente matrice di confusione:

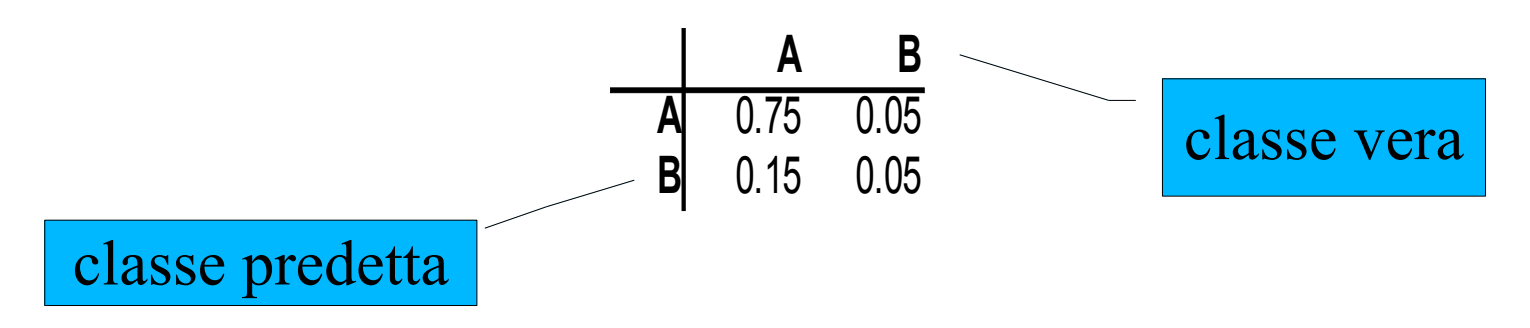

- tasso di errore: 20% (dunque peggiore di quello di prima)
- accuratezza: 80%
- $P(E)=0.9 * 0.8 + 0.1 * 0.2 = 0.74 = 74\%$
- $K = (0.8 0.74) / (1 0.74) = 0.23 = 23\%$

#### Valutazione di previsioni probabilistiche

# Accuratezza di predizioni probabilistiche

- Finora abbiamo usato come misura di accuratezza il tasso di errore (o il tasso di successo)
- La maggior parte dei classificatori possono essere modificati per produrre distribuzioni di probabilità
	- vorremmo tener conto di questa distribuzione per valutare l'errore
	- se la predizione è che al 90% la classe di una istanza x è true, mentre in realtà la classe di x è false, siamo di fronte a un errore più grave che se la probabilità prevista fosse stata solo del 60%.
- Decidere se tenere conto o no delle probabilità nella stima della bontà di un classificatore dipende dall'utilizzo che se ne fa
	- ad esempio, se la stima verrà vagliata da un esperto

# Funzioni di perdita

- Siano  $C_1$ ,...  $C_k$  le possibili classi: si chiama funzione di perdita una funzione a valori reali con due parametri:
	- una distribuzione di probabilità su  $C_1... C_k$
	- un intero da 1 a k che indica la vera classe dell'istanza
- $\bullet$  data una istanza i  $\in$  I
	- h(i) è la **distribuzione di probabilità** calcolata dal classificatore (e non più la classe predetta come visto fin'ora)
	- c(i) è il vero valore della istanza I
- data un funzione di perdita δ, l'errore vero rispetto a δ è

$$
error_{I}(h) = \frac{1}{I} \sum_{i \in I} \frac{\delta(h(i), c(i))}{k}
$$

dove la media è calcolata sulla distribuzione di probabilità su I.

### Errore vero ed errore campionario

- L'errore vero non è calcolabile, e si approssima quindi con l'errore campionario.
- Dato  $S \subseteq I$ , definiamo l'errore sul campione

$$
error_{S}(h) = \frac{1}{n} \sum_{i \in S} \frac{\delta(h(i), c(i))}{k}
$$

- Vari errori a seconda della funzione di perdita
	- errore assoluto medio
	- errore quadratico medio
	- etc...

## Funzione di perdita quadratica (1)

● Una delle funzioni di perdita più utilizzate è la funzione di perdita quadratica

$$
\delta(p, c) = \sum_{j=1}^{k} (p_j - a_j)^2
$$

dove  $a_j=1$  se j=c, altrimenti  $a_j=0$ , ovvero

$$
\delta(p, c) = \sum_{j \neq c} p_j^2 + (1 - p_c)^2
$$

● Una funzione simile è la funzione di perdita assoluta:

$$
\delta(p,c) = \sum_{j=1}^{k} |p_j - a_j|
$$

# Funzione di perdita quadratica (2)

#### ● Giustificazione

- supponiamo che la variabile classe sia casuale e indipendente dagli altri attributi
- minimizzare la perdita quadratica vuol dire utilizzare un classificatore che produce come output *p* la vera distribuzione di probabilità *p* \* delle classi
- Infatti

$$
error_{I}(h) = E[\sum_{j} (p_{j} - a_{j})^{2}] = \sum_{j} (E[p_{j}^{2}] - 2E[p_{j}a_{j}] + E[a_{j}^{2}]) =
$$
  
= 
$$
\sum_{j} (p_{j}^{2} - 2p_{j}p_{j}^{*} + p_{j}^{*}) = \sum_{j} (p_{j} - p_{j}^{*})^{2} + p_{j}^{*}(1 - p_{j}^{*}))
$$

### Funzione di perdita di informazione

- Nella teoria dei codici, se c è un simbolo che occorre con probabilità p<sub>c</sub>, il numero di bit necessari alla sua rappresentazione è log<sub>2</sub> p<sub>c</sub>
	- supponendo di usare il miglior codice possibile
- Definisco sulla base di questa osservazione la funzione di perdita:

$$
\delta(p, c) = -\log_2 p_c = -\sum_{j=1}^k a_j \log_2 p_j
$$

• Nel caso di attributo classe casuale e indipendente

$$
error_I(h) = E[-\sum_j a_j \log_2 p_j] = -\sum_j p_j^* \log_2 p_j
$$

e studiando questa funzione si vede che è minimizzata per *p*=*p*\*

# Quale funzione di perdita scegliere?

- Al solito, dipende dalla situazione
- La perdita quadratica
	- prende in considerazione tutte le classi
	- non può mai essere superiore a 2
- La perdita di informazione
	- considera solo la probabilità della classe corretta
	- può essere infinita quando la probabilità di una classe è 0
	- è legata al problema della rappresentazione delle informazioni e al "*minimum description length principle"*
- MDL principle: il metodo dei classificazione migliore è quello che minimizza il numero di bit necessari per codificare il modello e i dati

# Errori relativi

- Oltre agli errori visti fino ad ora, si considerano spesso gli errori relativi.
- Si ottengono confrontando l'errore del modello ottenuto con l'errore del classificatore elementare.
	- il classificatore elementare è quello che attribuisce alla classe  $C_k$ probabilità pari alla sua frequenza relativa nell'insieme di istanze di addestramento
- errore relativo quadratico: ottenuto dividendo l'errore quadratico medio per l'errore quadratico medio del classificatore elementare
	- analogamente per gli altri tipi di errore.

# Il costo degli errori

# Costo degli errori

- Gli errori che si commettono non sempre hanno la stessa gravità:
	- diagnosi precoce di un guasto
	- predizione macchie di petrolio
- In particolare, negli esempi qui sopa, la maggior parte delle volte non c'è nessuna situazione "degenere":
	- il classificatore che sceglie sempre la classe false (nessun guasto, nessuna macchia) ha un accuratezza altissima
- Si vorrebbero dunque pesare, in maniera diversa, celle diverse della matrice di confusione:
	- pesare nella fase di valutazione (facile)
	- pesare nella fase di apprendimento

# Apprendimento sensibile ai costi

- La maggior parte degli schemi di apprendimento non sono sensibili ai costi
	- si pensi agli algoritmi basati sugli alberi di decisione
- Tecniche standard per ottenere metodi sensibili ai costi in una situazione a due classi:
	- Ricampionare i dati in accordo ai costi
		- se il costo di non accorgersi di una macchia di petrolio è più alto di quello di dare un falso allarme, ricampiono i miei dati in modo che le istanze di addestramento con vere macchie di petrolio siano in numero maggiore di quelle senza macchie
	- Pesare le istanze in accordo ai costi
		- abbiamo visto che gli alberi di decisioni pesano le istanze quando devono gestire attributi mancanti
		- la stessa cosa si può fare per assegnare pesi diverse alle istanze, a seconda della classe della stessa.

### Stimare i costi

- In realtà, raramente si ha una idea precisa di quanto siano i costi dei vari errori
	- dipende anche da fattori difficili da ponderare, come il costo di acquisire dati di addestramento
- Di solito, le decisioni vengono prese confrontando tra loro differenti scenari:
	- si vuole valutare un spedizione in massa di una offerta promozionale a un milione di abitazioni
		- stando ai dati precedenti, la proporzione che risponde positivamente all'offerta è lo 0.1% (1000 abitazioni)
		- un tool di data mining identifica un sottoinsieme di 100.000 abitazioni con tasso di risposta dello 0.4% (400 abitazioni)
		- che fare? probabilmente si vogliono valutare altri scenari: lo stesso tool con altri parametri identifica 400.000 abitazioni con tasso di risposta dello 0.8%

# Lift chart (1)

- Si possono visualizzare vari scenari, in una situazione a due classi, con i lift chart
	- nella terminologia del marketing, l'aumento del tasso di risposta visto nell'esempio precedente (dallo 0.1% allo 0.4%) è chiamato "lift factor"
- necessità di un algoritmo che produce una distribuzione di probabilità
	- Le istanze di test sono ordinate in ordine decrescente secondo la probabilità della classe true.

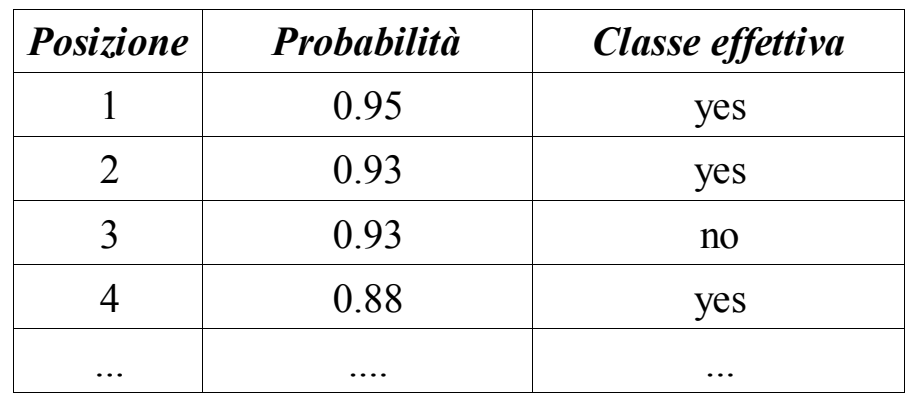

# Lift chart (2)

- Per ogni *i* tra 1 ed *N* (numero istanze)
	- si considera il campione costituito dalle prime *i* istanze
	- si traccia un punto su un piano cartesiano dove
		- l'asse x è la frazione i/N in percentuale (la dimensione del campione)
		- l'asse y è il numero di veri positivi in quel campione

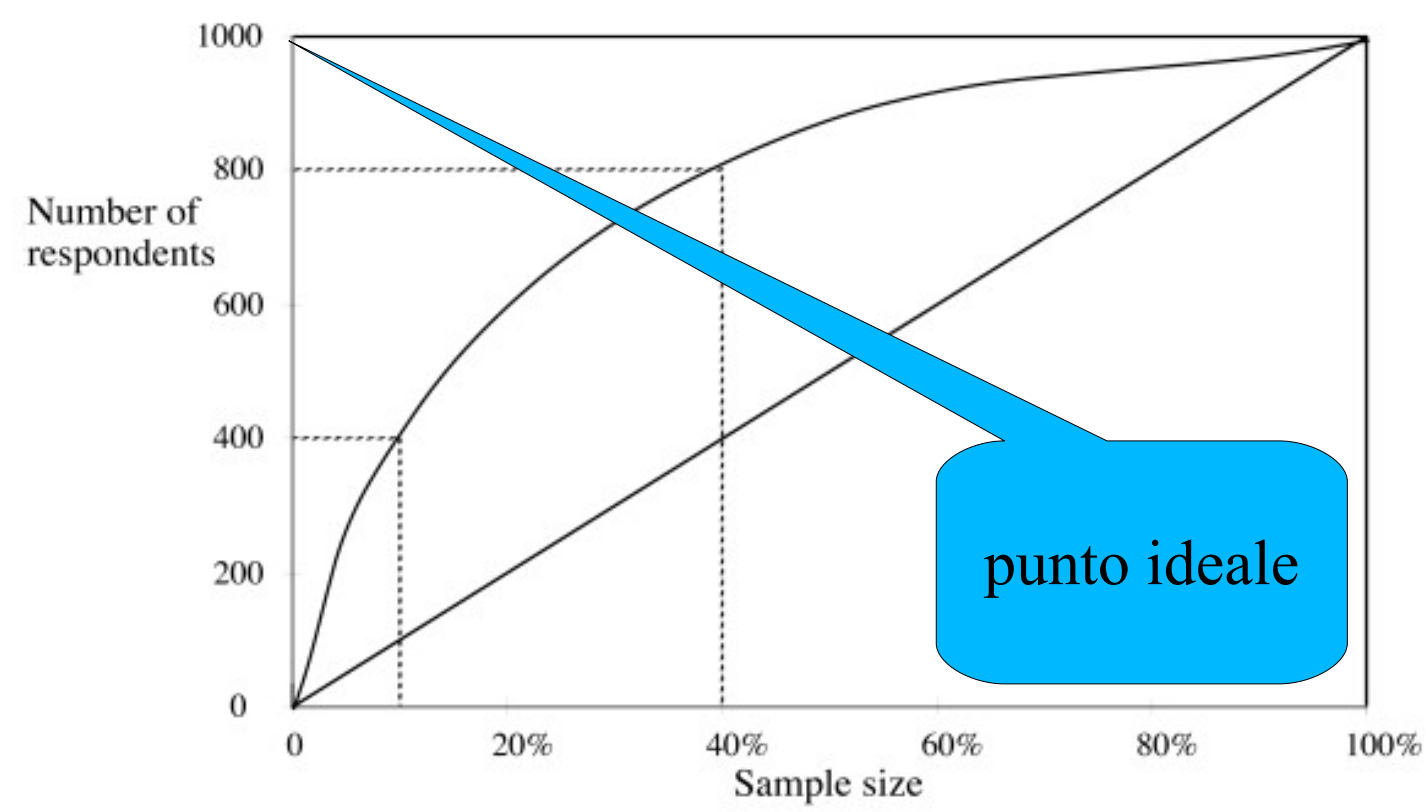

# Curve ROC (1)

- Le curve ROC sono simili ai lift chart
	- ROC sta per "receiver operating characteristics"
	- usato nel riconoscimento di segnali per mostrare il trade off tra numero di errori riconosciuti e numero di falsi allarmi in un canale di trasmissione rumoroso
- Differenze con i lift chart
	- l'asse x è la percentuale di falsi positivi (rispetto al numero totale di istanze con classe negativa)
	- l'asse y è la percentuale di veri positivi (rispetto al numero totale di istanze con classe positiva)
- Se il numero di veri positivi è molto basso (ad esempio nel caso di marketing diretto), non c'è molta differenza tra curve ROC e lift chart.

# Curve ROC (2)

● Esempio di curva ROC per lo stesso insieme di dati di prima

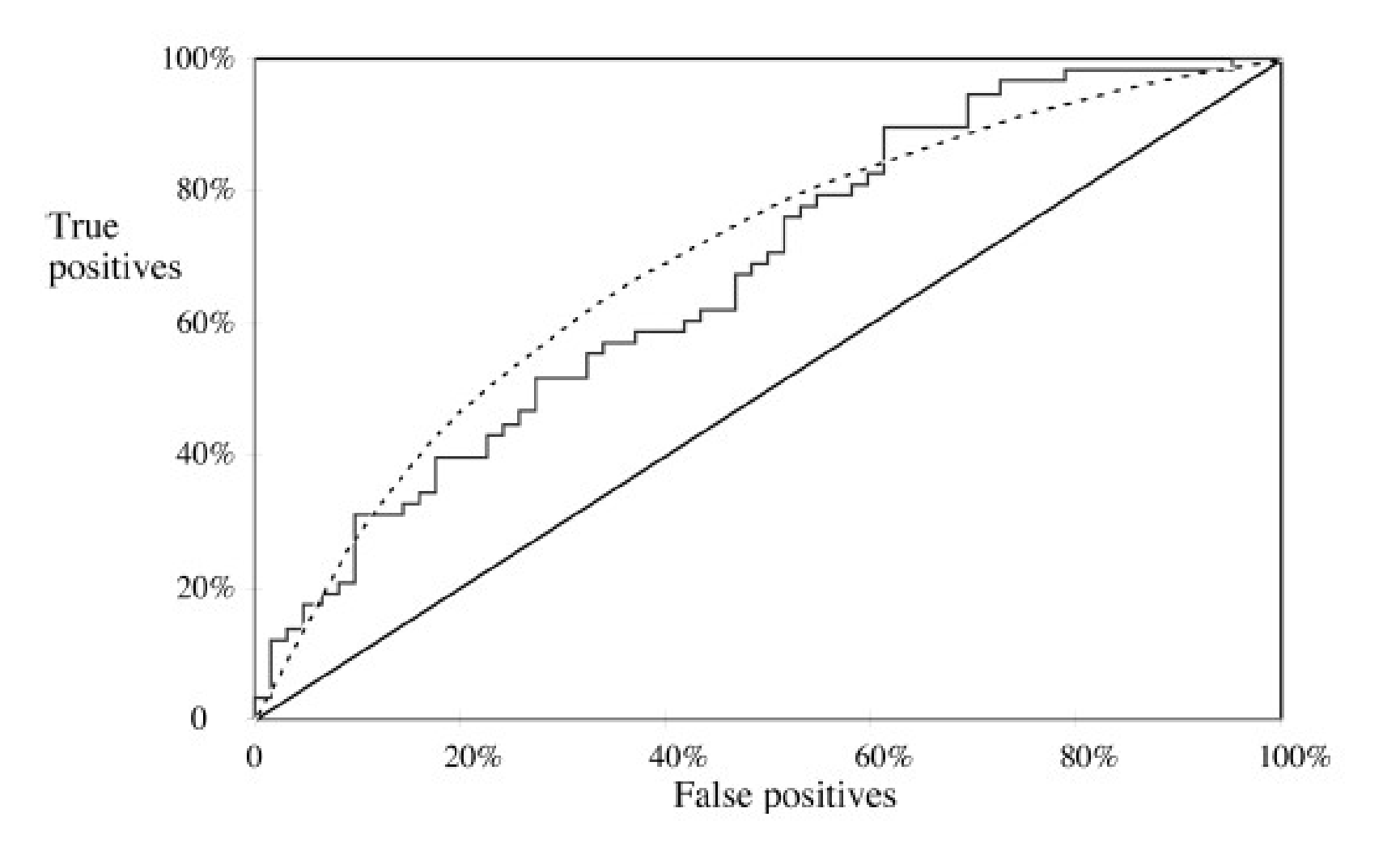

#### Curve ROC per due classificatori

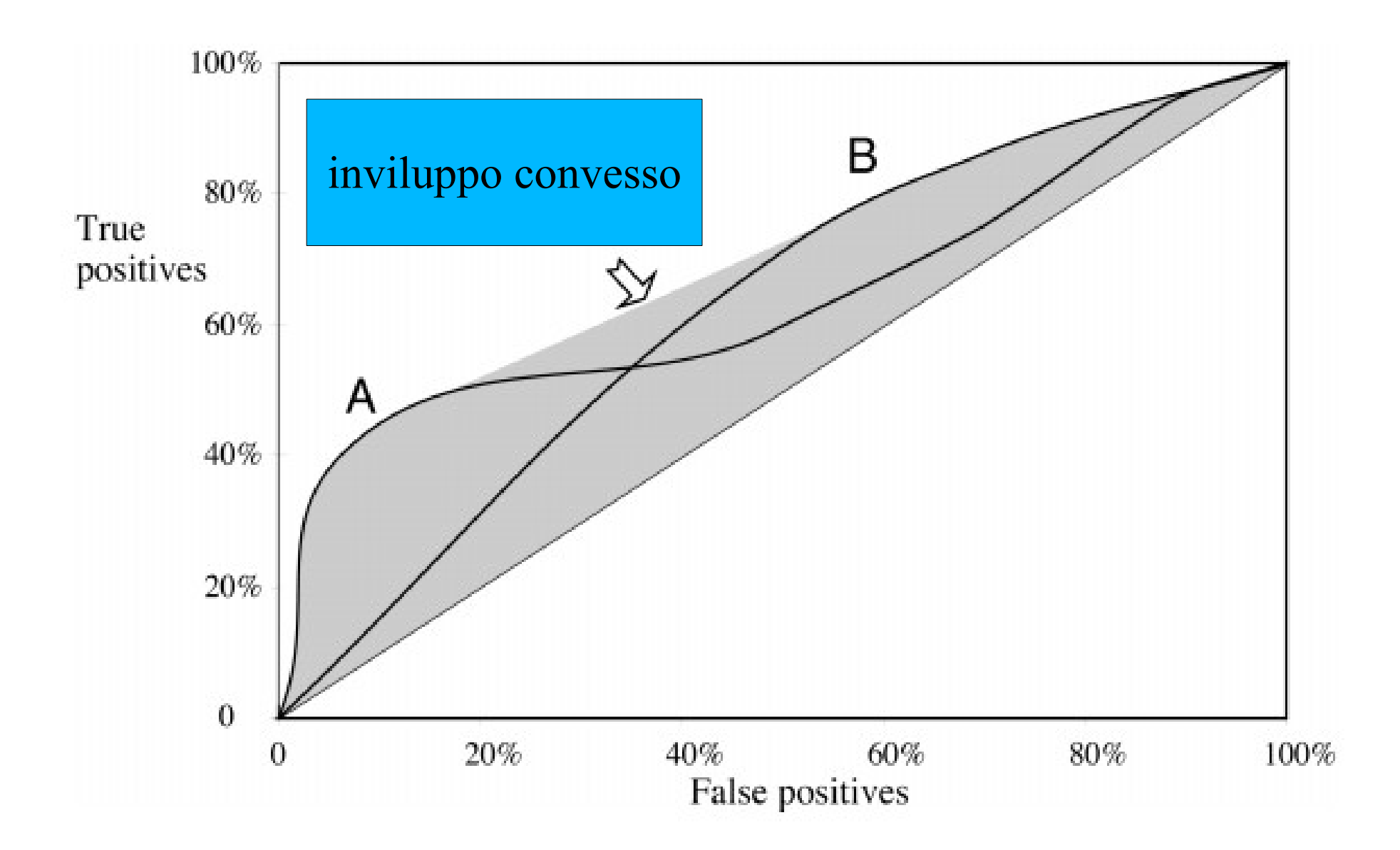

# L'inviluppo convesso

- Dati due classificatori, possiamo raggiungere qualunque punto nell'inviluppo convesso delle due curve ROC
- Siano
	- $t_1$ ,  $f_1$  i valori di true positive e false positive scelti per il 1<sup>°</sup> classificatore
	- $-$  t<sub>2</sub>, f<sub>2</sub> i valori di true positive e false positive scelti per il 1<sup>°</sup> classificatore
	- fissato un  $q \in [0,1]$  se il primo schema è usato per classificare, in maniera casuale, 100% \* q dei casi e il secondo per i restanti, il nuovo schema combinato avrà
		- true positive =  $q * t_2 + (1-q) * t_1$
		- false positive =  $q * f_2 + (1-q) * f_1$
	- al variare di q, percorre tutta la retta da  $(f_1, t_1)$  a  $(f_2, t_2)$

#### Valutazione di previsione numeriche

# Valutazione di predizioni numeriche

- Stesse strategie adottare per la classificazione
	- insiemi di test, cross validation, etc..
- Cambia la funzione di errore
	- se p(i) è il valore predetto per la istanza I e a(i) il valore effettivo
	- sia S ⊆ I un insieme di istanze di cardinalità *n*
	- la funzione di errore più usata è l'errore quadratico medio

$$
eqm = \frac{\sum_{i \in S} (p(i) - a(i))^2}{n}
$$

- semplice da manipolare matematicamente
- sotto opportune ipotesi, corrisponde a massimizzare la verosimiglianza dei dati

### Altre funzioni di errore

• La radice dell'errore quadratico medio è espressa nella stesse unità di misura dei dati

$$
reqm = \sqrt{\frac{\sum_{i \in S} (p(i) - a(i))^2}{n}}
$$

• l'errore assoluto medio è meno sensibile agli outlier

$$
ram = \frac{\sum_{i \in S} |p(i) - a(i)|}{n}
$$

• talvolta in queste formule si sostituisce l'errore assoluto *p(i)-a(i)* con l'errore relativo alla previsione *(p(i)-a(i))/p(i)*

### Misure relative alla media

- Talvolta vogliamo tener conto di quanto il nostro classificatore è migliore di quello banale che predice sempre la media dei dati
- · Definiamo allora l'errore quadratico relativo come  $\sum (p(i)-a(i))^2$

$$
rqr = \frac{\sum_{i \in S} (P^{(i)} \cdot \vec{x}(i))}{\sum_{i \in S} (a(i) - \bar{a})^2}
$$

$$
\bar{a} = \frac{1}{n} \sum_{i \in S} a(i)
$$
   
Prove   
 e l'error assoluto relativo

$$
rar = \frac{\sum_{i \in S} |p(i) - a(i)|}{\sum_{i \in S} |a(i) - \overline{a}|}
$$

### Il coefficiente di correlazione

● Misura la correlazione statistica tra il valore reale e quello predetto

$$
corr = \frac{\sigma_{PA}}{\sigma_{P}\sigma_{A}}
$$

- Caratteristiche del coefficiente di correlazione:
	- assume valori tra -1 e +1
		- valori elevati sono indice di buone prestazione
	- è indipendente dalla scala
	- se moltiplico tutti i p(i) o tutti gli a(i) per un certo fattore k, il risultato non cambia

### Quale misura di errore usare?

- Dipende dalla situazione
- In molti casi, comunque, il metodo di classificazione migliore rimane migliore indipendentemente dal tipo di misura di errore utilizzata

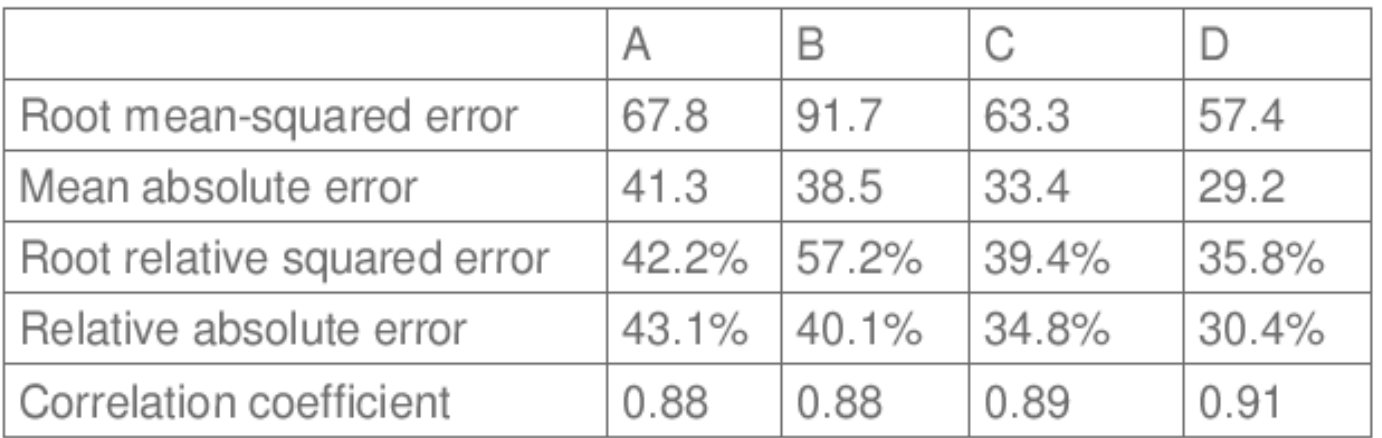

#### Combinazione di classificatori

# Boosting e Bagging

- Sono due metodi standard per combinare dei classificatori  $C_1$ , ...  $C_T$  per produrre un classificatore  $C^*$  più accurato.
- Analogia con i medici
	- Supponiamo di voler diagnosticare una malattia. Possiamo rivolgerci a vari medici invece che ad uno solo.
	- Bagging (bootstrap aggregating): prendo le risposte di tutti i medici e considero come diagnosi valida quella prodotta in maggioranza.
	- Boosting: peso la diagnosi di ogni medico in base agli errori che egli ha commesso in precedenza

# **Bagging**

- Sia S un insieme di *s* istanze.
- Per ogni t in  $\{1, ..., T\}$ 
	- determino l'insieme S<sub>t</sub> ottenuto campionando *s* valori con rimpiazzo
	- ottengo un classificatore  $C_t$  addestrando il mio algoritmo con l'insieme  $S_t$
- Per una nuova istanza, provo tutti i classificatori e scelgo la risposta che occorre con più frequenza.
- Lo posso usare anche per la predizione:
	- faccio la media dei valori dei vari classificatori invece della scelta a maggioranza.
	- si dimostra che per la predizione il bagging migliora sempre l'accuratezza dei risultati.

# Boosting

- Sia S un insieme di *s* istanze.
- Si applica ad algoritmi di classificazione che supportano istanze pesate
	- Ogni istanza ha un peso *w* (inizialmente uguale per tutte)
- Per ogni t in  $\{1, ..., T\}$ 
	- addestro il classificatore  $C_t$  tenendo conto dei pesi attuali.
	- modifico i pesi in modo tale che, durante l'apprendimento di  $C_{\text{t}}$  $_{+1}$ , contino di più le istanze classificate incorrettamente da C<sub>t</sub>.
- Per una nuova istanza, uso tutti i classificatori e peso i risultati in base alla loro accuratezza sull'insieme di addestramento.
- Un algoritmo vero: Adaboost

# Bibliografia

# **Bibliografia**

- Tom M. Mitchell, *Machine Learning*, McGraw-Hill – capitolo 5
- Ian H. Witten, Eibe Frank, Data Mining: *Practical Machine Learning Tools and Techniques with Java Implementations,* Morgan Kaufmann
	- capitolo 5, sezione 7.4
- Jean Carletta. *Assessing aggreement on classification tasks: the kappa statistic*. Computationa Linguistics 22.